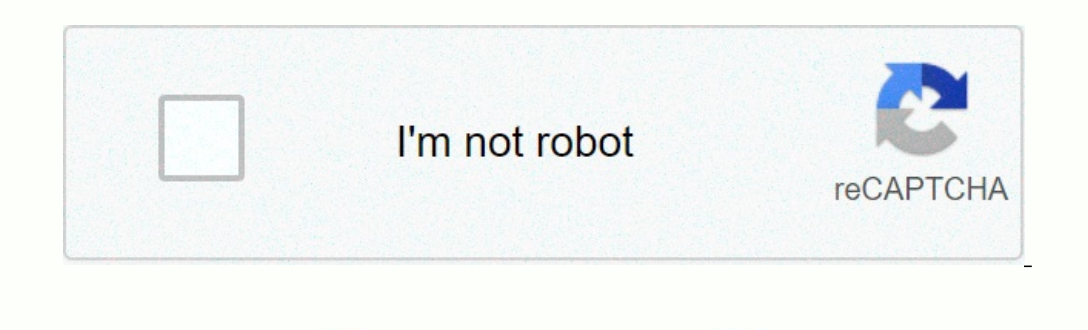

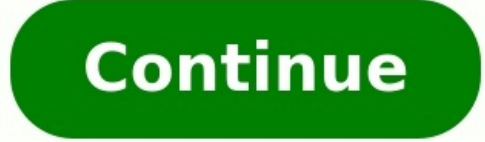

**Exercice java corrigé heritage pdf**

**Exercice java heritage corrigé pdf.**

Java exercices corrigés pour maitriser le langage Java, conçue pour les informaticiens, vous pratiquerez divers concepts du langage de programmation Java. Vous commencerez par des exercices Jlava de base à des exercices pl la solution. Si vous avez des questions concernant chaque problème, n'hésitez pas à nous écrire. Vous pouvez utiliser l'éditeur Java suivant pour résoudre les exercices suivants: (Cliquez sur l'onglet input si vous souhait classe « Rectangle » ayant deux variables « a » et « b » et une fonction membre « surface() » qui retournera la surface du rectangle. Corrigé/preview/button/#27ae60 Écrivez une classe « Somme » ayant deux variables « n1 » d'entrez deux entiers et passez-les au constructeur par défaut de la classe « Somme » et afficher le résultat de l'addition des deux nombres.Corrigé/preview/button/#27ae60 Écrivez une classe Java appelée « Student » avec l notes. calc\_moy() calcule la note moyenne et show() affiche le nom et la note moyenne.Corrigé/preview/button/#27ae60Effectuez une opération d'addition sur des nombres complexes à l'aide d'une classe Java appelée « Complex imaginaire de leur somme.Entrez la partie réelle: 1Entrez la partie imaginaire: 4Entrez la partie réelle: 2Entrez la partie réelle: 2Entrez la partie imaginaire: 3Corrigé/preview/button/#27ae60 Créez une classe appelée « P Le constructeur doit définir les valeurs de x et y via des paramètres. La classe doit avoir une méthode publique appelée « distance ».

Cela prend un seul paramètre(Point) et renvoie la distance entre les 2 points.La distance entre les 2 points.La distance entre P1 et P2 est : 4.47214Corrigé/preview/button/#27ae60Créez une classe « Berson »Créez une classe affichera à l'écran « I'm going to class. ».La classe « Teacher » aura une méthode publique « Explain », qui affichera à l'écran « Explanation begins ». En plus, il aura un attribut privé « subject » de type string.La clas Student » aura une méthode publique « DisplayAge » qui écrira sur l'écran « My age is: XX years old ». Vous devez créer une autre classe de test appelée « Test » qui contiendra « Main » et:Créez un objet Person et faites-l ageCréez un objet Teacher, 40 ans, demandez-lui de dire « Hello » puis commence l'explication.Corrigé/preview/button/#27ae60 Créez une classe « House », avec un attribut « surface », un constructeur qui définit sa valeur e aussi des getters et des setters pour la surface.La classe « House » contiendra une porte (Door). Chaque porte aura un attribut « color » (de type String), et une méthode « Display » qui affichera « Je suis une porte, ma c classe « House ».La classe « Apartment » est une sous-classe de la classe « House », avec une surface prédéfinie de 50m2.Créez également une classe Person, avec un nom (de type String). Chaque personne aura une maison. La maison.Ecrivez un Main pour créer un Apartment, une personne pour y vivre et pour afficher les données de la personne.Je m'appele Thomas.Je suis un appartement, ma surface est 50 m2Je suis une porte, ma couleur est blue. d objet Y fait partie d'un objet X alors Y ne peut pas exister sans X. Ainsi si X disparaît alors Y également. L'agrégation peut être considérer comme une relation de type "a un", c'est à dire que si un objet X a un objet Y

**Exercices simples sur les bases** procédurales de Java - Solutions

Solution de l'ex. 1 Conversion euros/fran

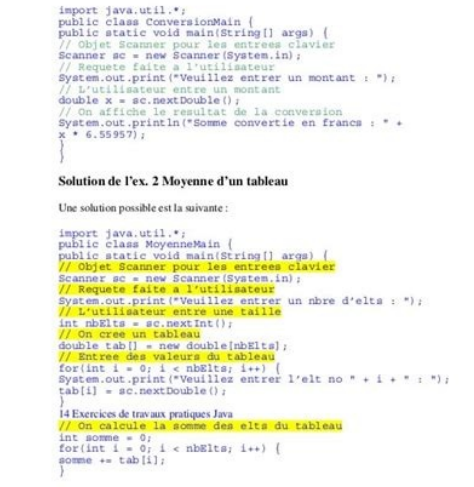

Corrigé/preview/button/#27ae60 Avec des exercices corrigés en Java sur les classes et l'héritage, vous pratiquerez divers concepts du langage Java. Vous commencerez par des exercices plus avancés. La solution est fournie p vérifier la solution. Si vous avez des questions concernant chaque problème, nous vous encourageons à les poster sur notre forum. Vous pouvez utiliser l'éditeur Java suivant pour résoudre les exercices suivants: (Cliquez s sur l'onglet output). Exercice 1:Écrivez une classe « Rectangle » ayant deux variables « a » et « b » et une fonction membre « surface () » qui retournera la surface du rectangle.import java.util.\*; class Rectangle { publi Rectangle(); Scanner in = new Scanner(System.in); System.out.println("Entrez la largeur(a) du rectangle :"); rectangle.a = in.nextInt(); System.out.println("Entrez la longueur(b) du rectangle.b = in.nextInt(); System.out.p « n2 » et une fonction membre « sum() » qui calcule la somme. Dans la méthode principale main demandez à l'utilisateur d'entrez deux entiers et passez-les au constructeur par défaut de la classe « Somme » et afficher le ré Somme(int nbr1, int nbr2){ n1 = nbr1; n2 = nbr2; System.out.println("Les nombres sont initialisés."); } public int sum(){ return n1 + n2; } } public class Main { public static void main(String []args){ Scanner in = new Sca nombre :"); int n2 = in.nextInt(); //appeler le constructeur par défaut. Somme s = new Somme(n1,n2); System.out.println("Le résultat de l'addition est : "+ s.sum()); in.close(); } } Exercice 3: Écrivez une classe Java appe d'entrer le nom et les notes, calc moy() calcule la note moyenne et show() affiche le nom et la note moyenne et show() affiche le nom et la note moyenne, import java, util.\*; class Student { public int note2} { this.nom = show(){ System.out.println("Étudiant: "+ nom +" moyenne: "+ calc moy()); } } public class Main{ public static void main(String []args){ Scanner in = new Scanner(System.in); System.out.println("Entrez le nom: "); String nom Student s = new Student(nom, note1, note2); s.show(); in.close();  $\frac{1}{2}$  Exercice 4:Effectuez une opération d'addition sur des nombres complexes à l'aide d'une classe Java appelée « Complex ».

Le programme doit demander la partie réelle et imaginaire de deux nombres complexes et afficher les parties réelle et imaginaire de leur somme. Exemple: Premier nombre Entrez la partie imaginaire: 4 Deuxième nombre Entrez Complex{ double real, img; Complex(double r, double i){ this.real = r; this.img = i; } public static Complex somme(Complex c1, Complex c2) { Complex c2) { Complex c = new Complex(0, 0); c.real = c1.real + c2.real; c.img = nombre"); System.out.println("Entrez la partie réelle: "); double r1 = in.nextDouble(); System.out.println("Entrez la partie imaginaire: "); double i1 = in.nextDouble(); Complex c1 = new Complex(r1, i1); System.out.println partie imaginaire: "); double i2 = in.nextDouble(); Complex c2 = new Complex(r2, i2); // calculer la somme des deux nombres complexes c1 et c2 Complex c = somme(c1, c2); System.out.printf("La somme est: "+ c.imq +"i"); } } privés. Le constructeur doit définir les valeurs de x et y via des paramètres. La classe doit avoir une méthode publique appelée « distance ». Cela prend un seul paramètre(Point) et renvoie la distance entre les 2 points. double y; Point(double x, double y) { this.x = x; this.y = y; } public double getX() { return x; } public double getX() { return x; } public double getY() { return y; } public double distance(Point p) { double py = this.ge 6); Point p2 = new Point(3, 2); System.out.println("P1 ("+ p1.getX() +","+ p1.getY() +")"); System.out.println("P2 ("+ p2.getX() +","+ p2.getX() +")"); System.out.println("La distance entre P1 et P2 est: "+p1.distance(p2)